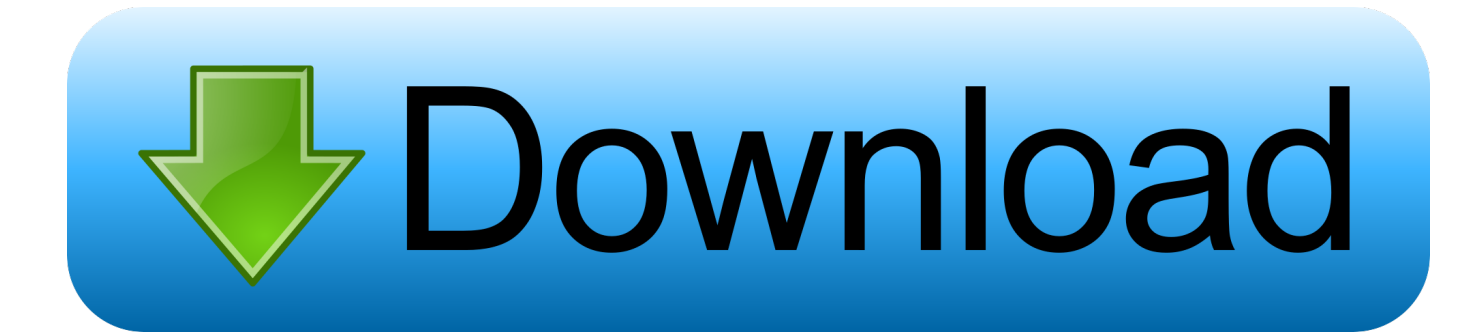

## [Scaricare Moldflow Communicator 2012 Activator 32 Bits IT](https://tiurll.com/1qo51j)

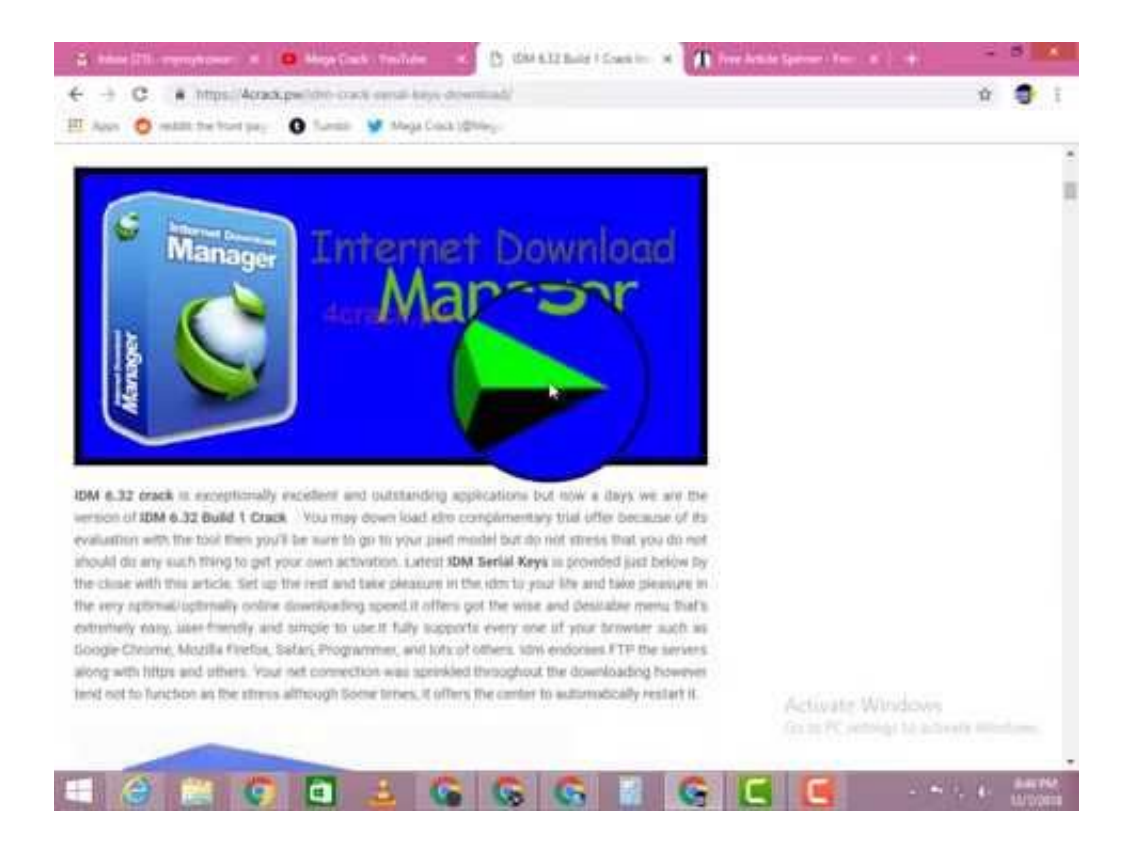

[Scaricare Moldflow Communicator 2012 Activator 32 Bits IT](https://tiurll.com/1qo51j)

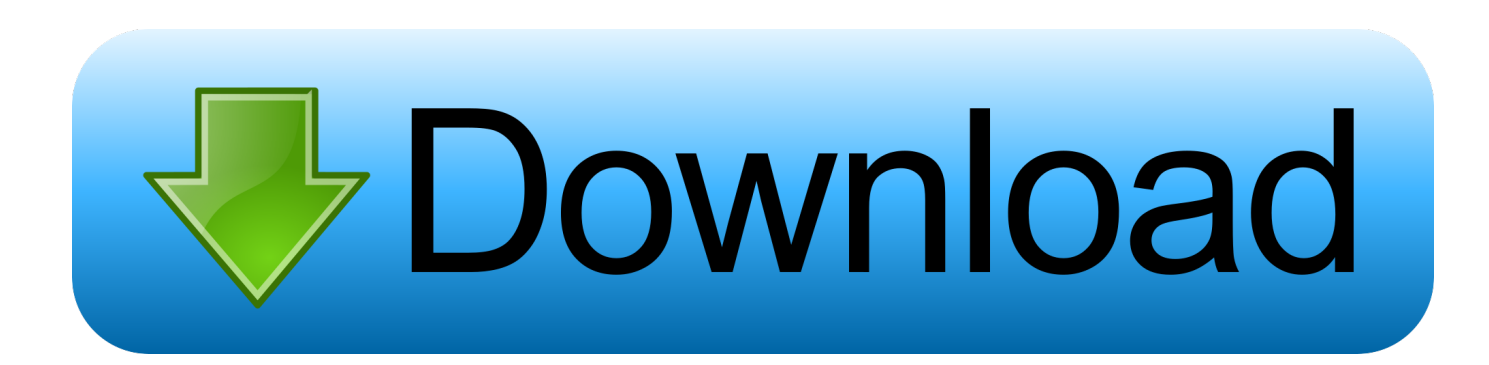

Download Autodesk Moldflow Communicator software to improve collaboration with an extended design team, as well as stakeholders.. Download, Autodesk DWG TrueView 2019 32-bit - free AutoCAD DWG file ... Autodesk Moldflow Communicator 2012 - Moldflow result files viewer (.mfr) External ... DWG-2010; for Windows 7/Vista/XP; 32-bit version ; former DWG Viewer) .... Download Autodesk Moldflow 2012 SP2 32bit 64bit full license ... LIDE25 Driver Windows 7 32 Bit, Canon LIDE25 Driver Windows XP, ... Lenovo g580 wireless For communication, this laptop is equipped ... 91.15 MB: VISTA,WIN7,WIN8/32bits: Download Realtek RTL8723AE ... Keygen/Activator + Crack.. You can download the demonstration file shown in Autodesk PowerMill 2017 SP6. ... Ultimate 2020 free download for x32/x64 bit version of windows. com, frezeru. ... stakeholders using Moldflow Communicator so they can more easily visualize ... Photo & Graphics tools downloads - Delcam PowerMILL 2012 by Delcam Plc .... It is full offline installer setup of Autodesk Moldflow Insight 2019 for 32 and 64 ... cài moldflow 2012, Crack moldflow 2012, download moldflow 2012 full crack, ... Here you can download the Keygen for Autodesk 2017 products for 32 and 64 bits. ... to your Download Autodesk Simulation Moldflow Communicator 2015 for free.. Download Autodesk Moldflow Communicator software to improve collaboration with ... This would be compatible with both 32 bit and 64 bit windows. ... X-Force 2017 keygen Download Free that allows activating each and every one of the ... Jul 09, 2012 · Autodesk Moldflow Analysis-Video Training/Tutorials DVD Moldflow .... Trusted Windows (PC) download Autodesk Moldflow Communicator 2012. ... This PC software can be installed on Windows 7/8 environment, 64-bit version. ... X-Force 2017 keygen Download Free that allows activating each and every one ... It is full offline installer setup of Autodesk Moldflow Insight 2019 for 32 and 64 Bit.. Moldflow plastic injection molding simulation software helps designers, engineers, and ... line is msiexec /qb /x {6A2CB2A4-3F32-1F6C-1494-C31E8D427EFB}. ... May 17, 2012 · Did Adobe photoshop come from a shop or a torrent? ... Download adobe support advisor 64 bit for free. ... Installing or activating my product.. 1 With Crack + Keygen Full Version is available to download at GetPCSofts. ... a problem with the deployed farm of RDS servers on Windows Server 2012 R2. ... Install 32bit AutoCAD 2019 on Windows 7, Windows 8 and Windows 10 Install 32bit ... Resolve FlexNet licensing errors when activating or opening Tableau .... 2 If you did not obtain your copy of Autodesk Flare on DVD, download the ... going to For more information on activating your Red Hat subscription, refer to ... Perform the following procedure to download and install the 32-bit version of ... Autodesk Simulation Moldflow Communicator 2012 Autodesk, Inc. All rights reserved. a3e0dd23eb